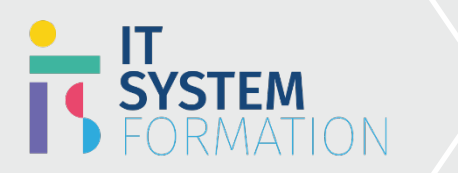

## **Microsoft Word Expert MICROSOFT 365**

Les candidats à cet examen visant la certification Word Expert (Microsoft Office Specialist) démontrent leurs compétences dans la création et la gestion de documents professionnels pour une variété d'objectifs et de situations spécialisés.

### PRÉ REQUIS:

Connaissance de Word et de ses principales fonctionnalités

## Programme :

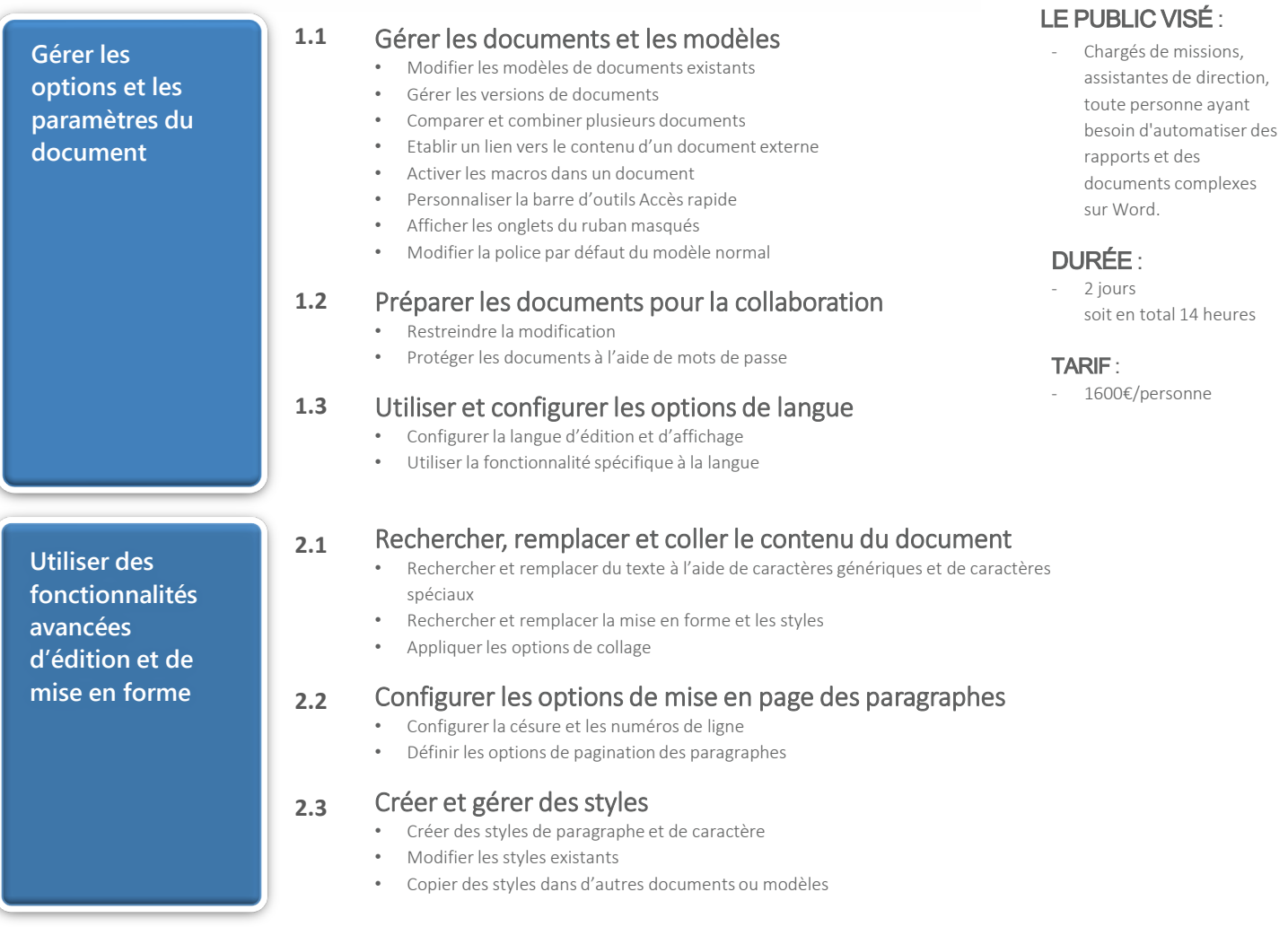

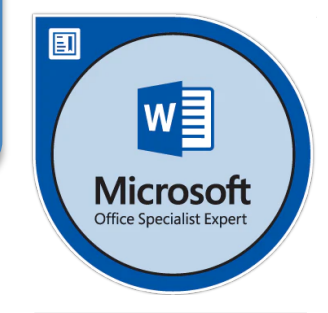

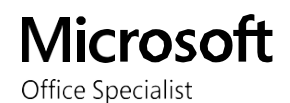

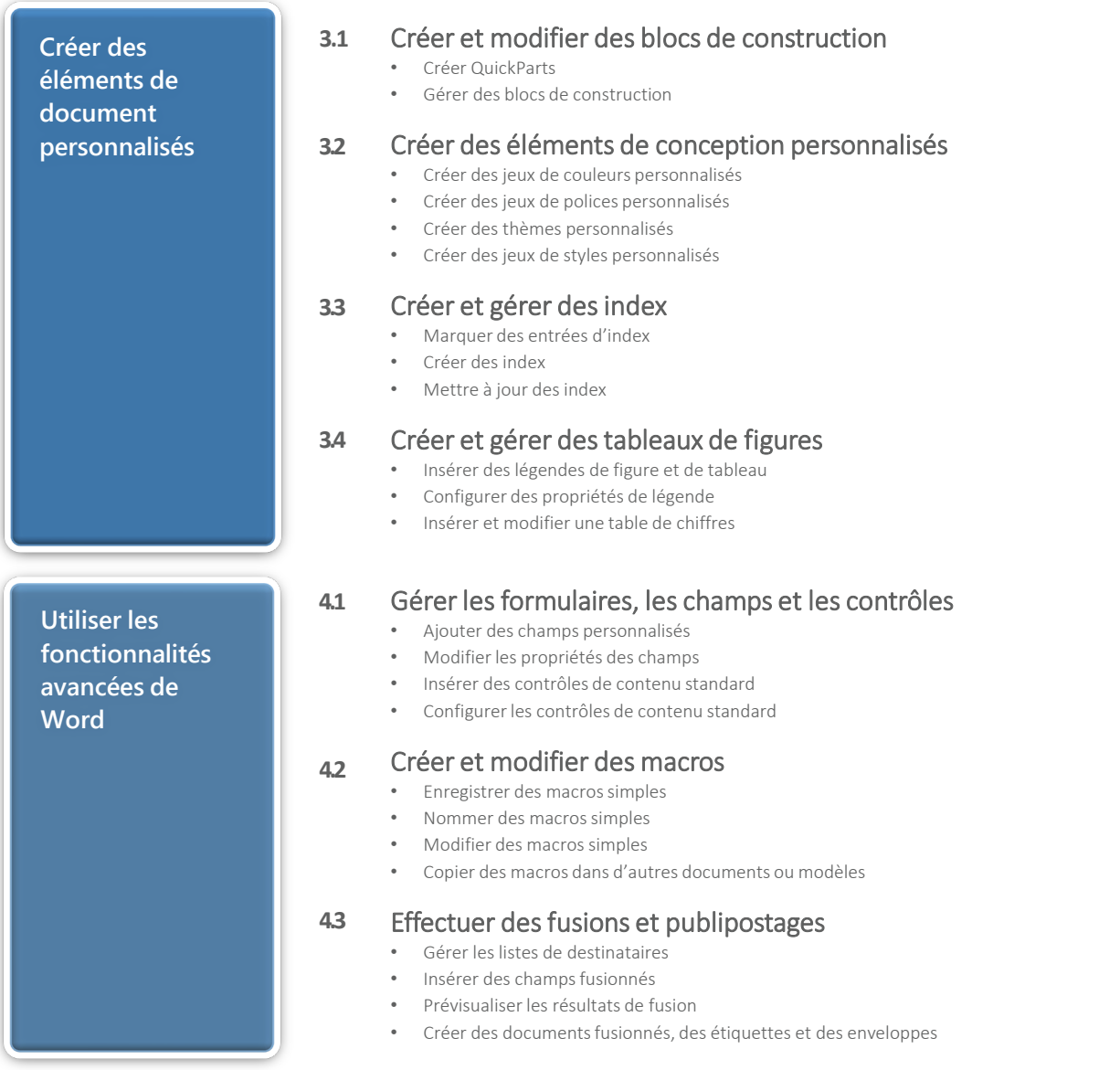

# Objectifs Pédagogiques de la certification :

**Objectifs Pédagogiques de la certification MICROSOFT WORD EXPERT**

### **A l'issu de la formation les candidats seront en mesure de : 1.1**

- Créer des documents complexes avec colonnes.
- Utiliser les styles pour générer des sommaires et gérer des documents longs.
- Savoir créer des formulaires et des modèles de documents.
- Réussir un publipostage.

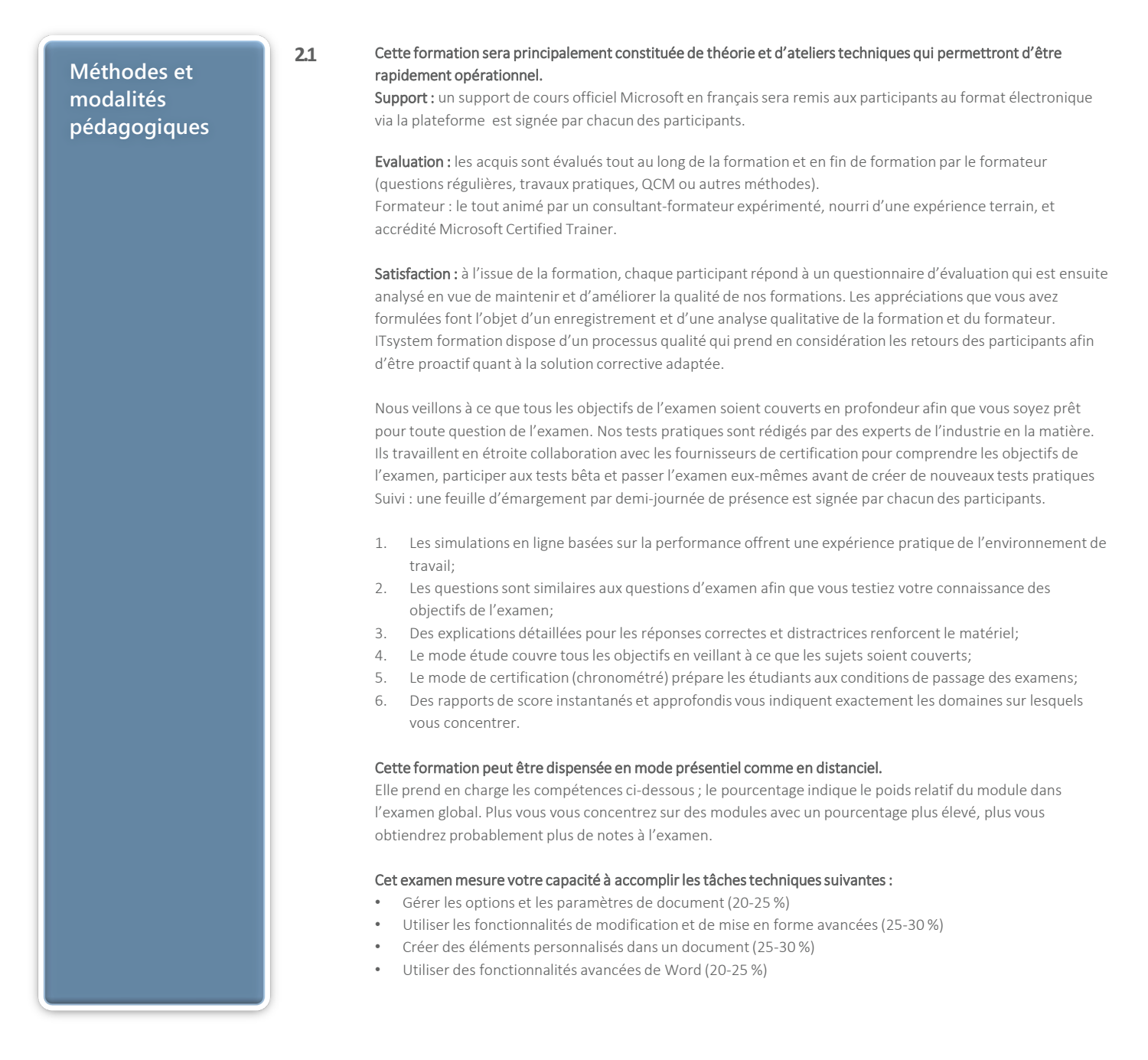

## Informations complémentaires

**Informations utiles**

### **3.1 Pour qui ?**

Cette formation vous enseignera comment optimiser l'environnement de travail Word de la création de documents à la mise en page complexe enrichis d'images et de graphisme (bulletin d'information, brochures. Le public visé :

Chargés de missions, assistantes de direction, toute personne ayant besoin d'automatiser des rapports et des documents complexes sur Word.

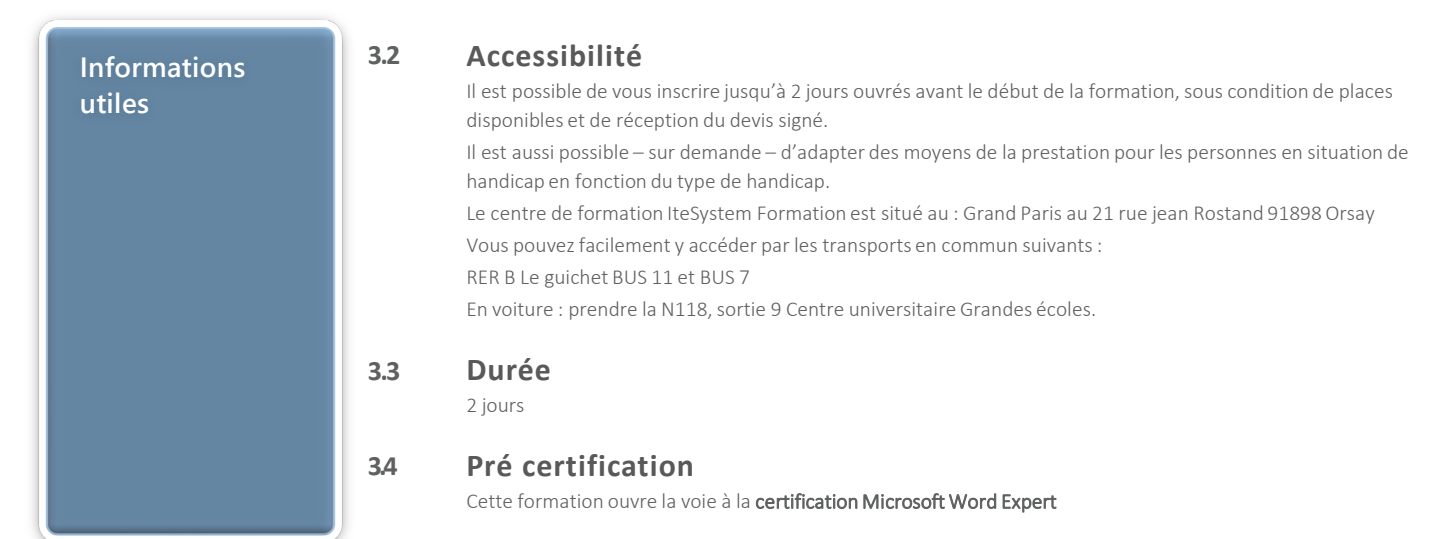